## **BAB III**

# **OBJEK DAN METODE PENELITIAN**

### **1.1 Objek Penelitian**

Dalam suatu penelitian, objek penelitian sangatlah perlu diperhatikan, karena dalam hal ini objek penelitian menjadi sasaran adanya permasalahan yang akan diteliti untuk mendapatkan jawaban maupun solusi atas permasalahan yang terjadi. Menurut Sugiyono (2017:41), menjelaskan pengertian objek penelitian adalah sasaran ilmiah untuk mendapatkan data dengan tujuan dan kegunaan tertentu tentang sesuatu hal objektif, *valid* dan *reliable* tentang suatu hal (variabel tertentu). Berdasarkan hal tersebut, maka objek penelitian dalam penelitian ini diantaranya:

#### **1.1.1 Perkembangan Tingkat Tabungan di Kab/Kota Provinsi Jawa Barat**

Tabungan masyarakat adalah bagian dari pendapatan yang diterima masyarakat yang tidak digunakan untuk konsumsi atau dengan kata lain tabungan masyarakat merupakan selisih antara pendapatan dan konsumsi masyarakat. Tingkat tabungan yang dimaksud dalam penelitian ini adalah tingkat tabungan masyarakat yang ada di Kabupaten/Kota Provinsi Jawa Barat difokuskan untuk periode tahun 2010-2017. Tabungan masyarakat menjadi salah satu faktor bagi pertumbuhan perekonomian suatu wilayah. Dengan tabungan masyarakat maka akan menambah jumlah investasi yang kemudian berdampak bagi pembangunan ekonomi.

Provinsi Jawa Barat menjadi salah satu provinsi yang cukup bagus dalam jumlah tabungan dan menjadi peringkat ketiga se-Indonesia dalam jumlah tabungan. Hal tersebut tentu menjadi suatu peluang bagi Provinsi Jawa Barat dalam mengelola tabungannya untuk menjadikan modal dalam pembangunan perekonomiannya. Untuk lebih jelasnya dapat dilihat pada tabel 3.1 dibawah ini.

| No.            | Kab/Kota    | 2010        | 2011                    | 2012        | 2013        | 2014        | 2015        | 2016        | 2017        |
|----------------|-------------|-------------|-------------------------|-------------|-------------|-------------|-------------|-------------|-------------|
|                | Kabupaten   |             |                         |             |             |             |             |             |             |
| 1              | Bogor       | 9.634.218   | 9.928.475               | 2.472.803   | 14.775.353  | 3.778.824   | 4.593.482   | 18.532.423  | 21.165.366  |
| $\overline{c}$ | Sukabumi    | 1.253.804   | 1.419.659               | 1.148.253   | 2.540.051   | 1.188.521   | 1.319.038   | 3.128.070   | 3.684.764   |
| 3              | Cianjur     | 2.537.543   | 3.335.967               | 2.400.772   | 4.389.633   | 3.022.716   | 3.364.883   | 5.750.290   | 6.415.095   |
| $\overline{4}$ | Bandung     | 4.878.134   | 6.207.607               | 4.401.318   | 13.543.514  | 5.310.447   | 6.216.511   | 14.802.767  | 18.698.352  |
| 5              | Garut       | 2.002.603   | 2.409.745               | 2.681.158   | 3.407.923   | 3.074.962   | 3.420.605   | 4.682.916   | 5.365.160   |
| 6              | Tasikmalaya | 575.607     | 727.312                 | 1.120.359   | 2.007.531   | 440.989     | 566.684     | 2.832.634   | 2.962.596   |
| $\overline{7}$ | Ciamis      | 1.249.088   | 1.424.263               | 579.402     | 2.454.036   | 1.247.915   | 1.308.414   | 3.748.799   | 4.185.162   |
| 8              | Kuningan    | 1.423.056   | 1.545.655               | 1305.460    | 2.214.686   | 1.577.368   | 1.909.699   | 3.529.594   | 3.993.490   |
| 9              | Cirebon     | 2.417.596   | 2.967.758               | 717.489     | 4.191.664   | 14.926.002  | 815.133     | 5.851.370   | 6.497.911   |
| 10             | Majalengka  | 1.157.059   | 1.326.453               | 1.186.710   | 2.113.456   | 1.575.752   | 1.763.927   | 2.827.403   | 3.428.302   |
| 11             | Sumedang    | 1.594.405   | 1.658.134               | 1.338.801   | 2.412.517   | 1.626.618   | 1.875.609   | 3.489.106   | 4.117.865   |
| 12             | Indramayu   | 1.906.253   | 2.464.326               | 1.864.148   | 3.241.697   | 2.127.617   | 2.385.587   | 5.150.375   | 5.500.195   |
| 13             | Subang      | 1.510.867   | 1.742.952               | 2.510.208   | 3.566.023   | 4.176.150   | 3.656.301   | 4.447.680   | 4.925.982   |
| 14             | Purwakarta  | 2.748.426   | 2.659.034               | 2.530.079   | 3.469.141   | 2.884.859   | 3.193.158   | 5.051.134   | 6.451.800   |
| 15             | Karawang    | 4.777.943   | 7.655.369               | 7.903.652   | 11.153.266  | 10.683.360  | 11.812.502  | 16.484.868  | 18.161.749  |
| 16             | Bekasi      | 13.488.144  | 16.392.348              | 7.824.890   | 23.986.561  | 12.804.891  | 20.820.649  | 37.494.934  | 42.871.797  |
|                | Kota        |             |                         |             |             |             |             |             |             |
| 17             | Bogor       | 14.370.926  | 17.628.585              | 30.149.205  | 22.419.527  | 37.528.196  | 40.479.418  | 31.080.668  | 34.123.276  |
| 18             | Sukabumi    | 3.257.278   | 3.909.008               | 6.072.124   | 4.921.156   | 7.617.529   | 8.323.235   | 6.411.959   | 6.813.939   |
| 19             | Bandung     | 86.782.027  | 91.381.624              | 120.042.678 | 113.755.049 | 136.973.342 | 151.441.869 | 141.049.701 | 155.179.615 |
| 20             | Cirebon     | 5.370.495   | 6.019.006               | 11.741.311  | 7.859.404   | 14.926.002  | 17.264.431  | 10.361.596  | 10.742.564  |
| 21             | Bekasi      | 20.400.874  | 24.863.106              | 34.661.748  | 31.234.502  | 45.094.180  | 45.120.667  | 46.545.557  | 52.528.940  |
| 22             | Depok       | 11.032.398  | 13.148.431              | 15.163.536  | 18.733.535  | 20.655.233  | 24.031.610  | 31.270.082  | 33.581.428  |
| 23             | Cimahi      | 3.579.971   | 5.601.308               | 2.497.889   | 6.629.265   | 2.929.201   | 3.427.866   | 10.361.158  | 11.979.240  |
| 24             | Tasikmalaya | 3.512.801   | 3.743.991               | 6.100.590   | 4.793.142   | 8.186.326   | 9.817.058   | 7.613.973   | 9.382.277   |
| 25             | Banjar      | 597.099     | 660.495                 | 784.748     | 463.968     | 1.202.772   | 1.406.023   | 916.938     | 648.181     |
|                | Jawa Barat  | 202.537.961 | 230.820.611 269.248.484 |             | 311.252.729 | 345.559.839 | 371.601.483 | 424.859.496 | 474.918.068 |

**Tabel 3.1 Perkembangan Jumlah Simpanan Masyarakat Kab/Kota Provinsi Jawa Barat Tahun 2010-2017 (Juta Rupiah)**

*Sumber : Badan Pusat Statistik Provinsi* 

Pada tabel 3.1 menjelaskan data simpanan masyarakat di Kabupaten/Kota Provinsi Jawa Barat selama tahun 2010-2017, dengan perkembangan setiap tahunnya mengalami peningkatan.

## **1.1.2 PDRB per Kapita**

PDRB per Kapita atau biasa disebut juga pendapatan perkapita, menjadi salah satu objek dalam penelitian ini, karena PDRB per kapita sangat berkaitan erat dengan tabungan. PDRB dan pendapatan masyarakat memiliki hubungan yang berbanding lurus. Artinya, jika PDRB meningkat maka pendapatan juga meningkat, dan semakin besar pendapatan maka akan meningkatkan jumlah tabungan. Untuk di Jawa Barat sendiri perkembangan pendapatan perkapita masyarakatnya dapat dilihat pada tabel di bawah ini :

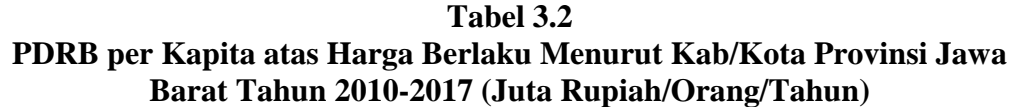

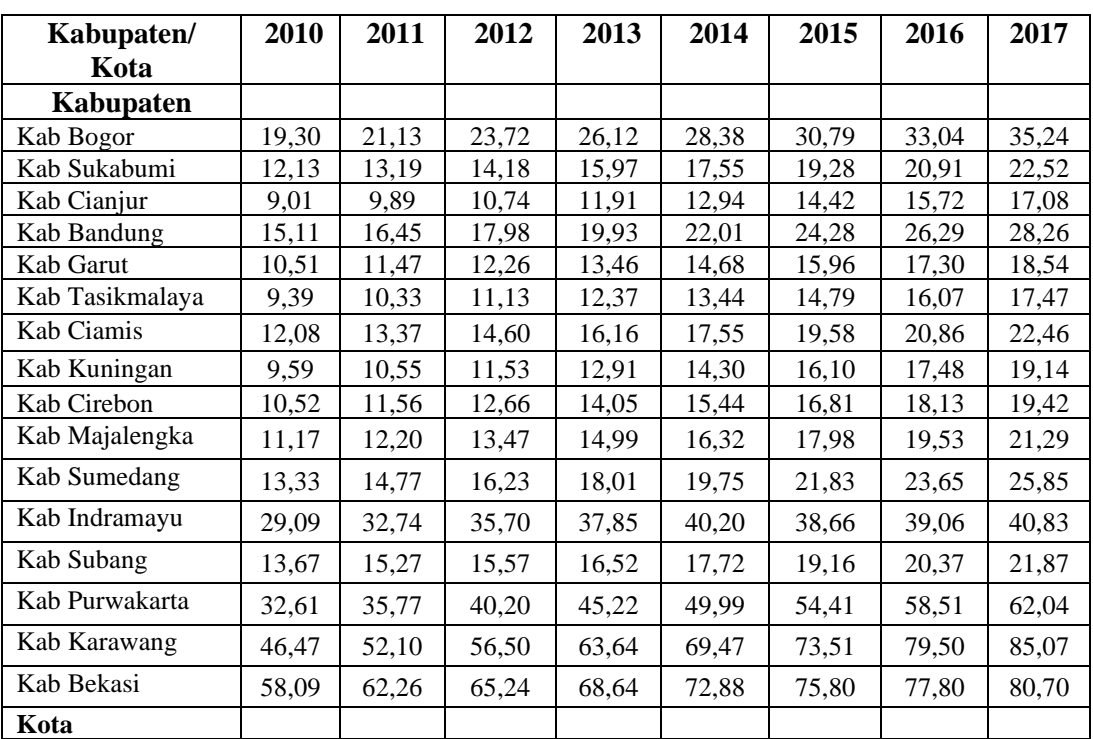

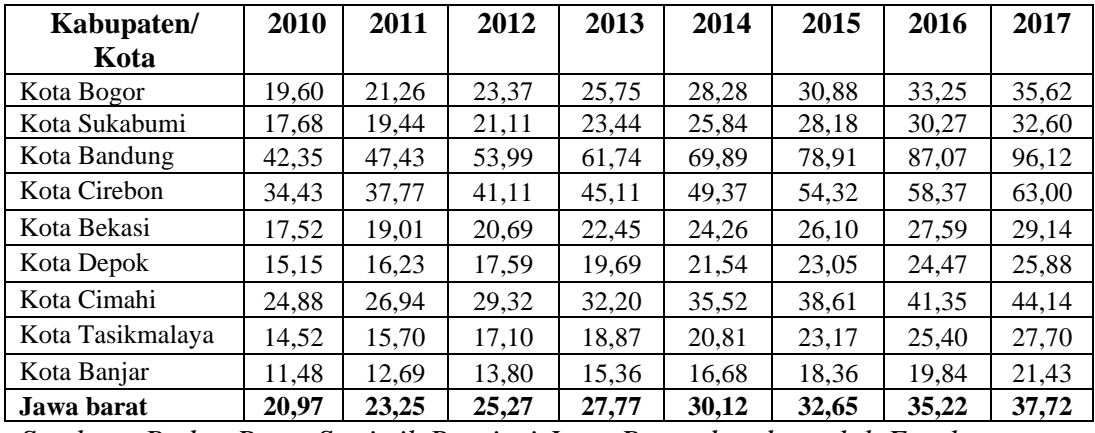

*Sumber : Badan Pusat Statistik Provinsi Jawa Barat dan data olah Excel*

Pada tabel 3.2 menjelaskan perkembangan PDRB per Kapita di kabupaten/Kota Provinsi Jawa Barat yang menunjukkan peningkatan disetiap tahunnya. Berdasarkan hal tersebut, pendapatan masyarakat di Kabupaten/Kota Jawa Barat cukup bagus dengan menunjukkan pertambahan angka disetiap tahunnya, dimana pada tahun 2017 pendapatan rata-rata masyarakat di Kabupaten/Kota Provinsi Jawa Barat sebesar Rp 37,72 Juta/orang/tahun.

#### **1.1.3 Perkembangan Tingkat Inflasi di Kab/Kota Provinsi Jawa Barat**

Inflasi merupakan kenaikan harga secara terus menerus. Inflasi memegang peran penting dalam mempengaruhi perilaku masyarakat untuk menabung. Semakin tinggi tingkat inflasi maka akan menyebabkan pengeluaran konsumsi masyarakat yang meningkat karena adanya kenaikan harga. Dengan meningkatnya pengeluaran konsumsi maka jumlah tabungan masyarakat akan menurun karena pendapatan masyarakat lebih besar dikeluarkan untuk konsumsi.

Untuk perkembangan tingkat inflasi di kabupaten/kota Provinsi Jawa Barat tahun 2010-2017 dimana data inflasi ini mengacu pada inflasi 7 kota dan untuk kabupaten/kota lainnya disesuaikan dengan jarak terdekat, dapat dilihat pada tabel

berikut ini:

| N <sub>0</sub> | Kab/Kota                         | <b>Tahun</b> |      |      |       |      |      |      |      |
|----------------|----------------------------------|--------------|------|------|-------|------|------|------|------|
|                | Kabupaten                        | 2010         | 2011 | 2012 | 2013  | 2014 | 2015 | 2016 | 2017 |
| $\mathbf{1}$   | <b>Bogor</b>                     | 6.57         | 2.85 | 4.06 | 8.55  | 6.83 | 2.70 | 3.60 | 4.59 |
| $\overline{2}$ | Sukabumi                         | 5.43         | 4.26 | 3.98 | 8.03  | 8.38 | 2.20 | 2.57 | 4.10 |
| 3              | Cianjur                          | 6.57         | 2.85 | 4.06 | 8.55  | 6.83 | 2.70 | 3.60 | 4.59 |
| $\overline{4}$ | Bandung                          | 4.53         | 2.75 | 4.02 | 7.97  | 7.76 | 3.93 | 2.93 | 3.46 |
| 5              | Garut                            | 5.56         | 4.17 | 3.87 | 6.89  | 8.09 | 3.53 | 2.75 | 3.88 |
| 6              | $\label{eq:asikmal} Tasikmalaya$ | 5.56         | 4.17 | 3.87 | 6.89  | 8.09 | 3.53 | 2.75 | 3.88 |
| $\tau$         | Ciamis                           | 5.56         | 4.17 | 3.87 | 6.89  | 8.09 | 3.53 | 2.75 | 3.88 |
| 8              | Kuningan                         | 6.70         | 3.20 | 3.36 | 7.86  | 7.08 | 1.56 | 1.87 | 4.36 |
| 9              | Cirebon                          | 6.70         | 3.20 | 3.36 | 7.86  | 7.08 | 1.56 | 1.87 | 4.36 |
| 10             | Majalengka                       | 6.70         | 3.20 | 3.36 | 7.86  | 7.08 | 1.56 | 1.87 | 4.36 |
| 11             | Sumedang                         | 4.53         | 2.75 | 4.02 | 7.97  | 7.76 | 3.93 | 2.93 | 3.46 |
| 12             | Indramayu                        | 6.70         | 3.20 | 3.36 | 7.86  | 7.08 | 1.56 | 1.87 | 4.36 |
| 13             | Subang                           | 4.53         | 2.75 | 4.02 | 7.97  | 7.76 | 3.93 | 2.93 | 3.46 |
| 14             | Purwakarta                       | 4.53         | 2.75 | 4.02 | 7.97  | 7.76 | 3.93 | 2.93 | 3.46 |
| 15             | Karawang                         | 7,73         | 3,21 | 3,33 | 8,87  | 8,90 | 3,20 | 3,63 | 3,70 |
| 16             | Bekasi                           | 7.88         | 3.45 | 3.46 | 9.46  | 7.68 | 2.22 | 2.47 | 3.01 |
|                | Kota                             |              |      |      |       |      |      |      |      |
| 17             | <b>Bogor</b>                     | 6.57         | 2.85 | 4.06 | 8.55  | 6.83 | 2.70 | 3.60 | 4.59 |
| 18             | Sukabumi                         | 5.43         | 4.26 | 3.98 | 8.03  | 8.38 | 2.20 | 2.57 | 4.10 |
| 19             | Bandung                          | 4.53         | 2.75 | 4.02 | 7.97  | 7.76 | 3.93 | 2.93 | 3.46 |
| 20             | Cirebon                          | 6.70         | 3.20 | 3.36 | 7.86  | 7.08 | 1.56 | 1.87 | 4.36 |
| 21             | Bekasi                           | 7.88         | 3.45 | 3.46 | 9.46  | 7.68 | 2.22 | 2.47 | 3.01 |
| 22             | Depok                            | 7.97         | 2.95 | 4.11 | 10.97 | 7.49 | 1.87 | 2.60 | 3.93 |
| 23             | Cimahi                           | 4.53         | 2.75 | 4.02 | 7.97  | 7.76 | 3.93 | 2.93 | 3.46 |
| 24             | Tasikmalaya                      | 5.56         | 4.17 | 3.87 | 6.89  | 8.09 | 3.53 | 2.75 | 3.88 |
| 25             | Banjar                           | 5.56         | 4.17 | 3.87 | 6.89  | 8.09 | 3.53 | 2.75 | 3.88 |
|                | <b>Jawa Barat</b>                | 6.62         | 3.10 | 3.86 | 9.15  | 7.60 | 2.73 | 2.75 | 3.63 |

**Tabel 3.3 Perkembangan Tingkat Inflasi Kab/Kota Provinsi Jawa Barat Tahun 2010-2017 (Persen)**

*Sumber : Badan Pusat Statistik Kab/Kota di Provinsi Jawa Barat*

Pada tabel 3.2 yang menunjukkan perkembangan tingkat inflasi di Kab/Kota Provinsi Jawa Barat terlihat bahwa pada setiap kabupaten maupun kota mengalami perkembangan tingkat inflasi yang berfluktuasi, artinya terjadi kenaikan dan penurunan yang terjadi pada tingkat inflasi yang diakibatkan oleh beberapa faktor yang mempengaruhinya. Dengan adanya kenaikan tingkat inflasi ini, akan berpengaruh pada pengeluaran konsumsi masyarakat yang meningkat dan kemudian akan berdampak pada kegiatan menabung masyarakat yang mulai berkurang, karena pendapatannya habis dikeluarkan untuk konsumsi.

# **1.1.4 Perkembangan Tingkat Suku Bunga di Kab/Kota Provinsi Jawa Barat**

Tingkat Suku Bunga menjadi salah satu faktor yang mendorong masyarakat dalam melakukan kegiatan menabung. Dalam hal ini, ketika tingkat suku bunga naik jika dibandingkan dengan harga yang tinggi masyarakat akan memilih menyimpan uangnya di bank dengan harapan mendapatkan imbalan dari kegiatan menabung tersebut daripada harus mengeluarkannya untuk konsumsi. Untuk penelitian ini, data yang diambil sebagai variabel tingkat suku bunga adalah data tingkat suku bunga rill, dimana dalam perhitunganya suku bunga nominal dikurangi tingkat inflasi. Di Provinsi Jawa Barat sendiri perkembangan tingkat suku bunga rill dapat dilihat pada tabel di bawah ini.

**Tabel 3.4 Perkembangan Tingkat Suku Bunga Rill di Kab/Kota Provinsi Jawa Barat Tahun 2010-2017 (persen)**

| N <sub>0</sub> | Kab/Kota     | 2010    | 2011 | 2012 | 2013    | 2014    | 2015 | 2016 | 2017    |
|----------------|--------------|---------|------|------|---------|---------|------|------|---------|
|                | Kabupaten    |         |      |      |         |         |      |      |         |
| 1              | <b>Bogor</b> | $-0.07$ | 3.73 | 1.71 | $-2.07$ | 0.71    | 4.82 | 2.40 | $-0.03$ |
| $\overline{2}$ | Sukabumi     | 1.07    | 2.32 | 1.79 | $-1.55$ | $-0.84$ | 5.32 | 3.43 | 0.46    |
| 3              | Cianjur      | $-0.07$ | 3.73 | 1.71 | $-2.07$ | 0.71    | 4.82 | 2.40 | $-0.03$ |
| 4              | Bandung      | 1.97    | 3.83 | 1.75 | $-1.49$ | $-0.22$ | 3.59 | 3.07 | 1.10    |
| 5              | Garut        | 0.94    | 2.41 | 1.90 | $-0.41$ | $-0.55$ | 3.99 | 3.25 | 0.68    |
| 6              | Tasikmalaya  | 0.94    | 2.41 | 1.90 | $-0.41$ | $-0.55$ | 3.99 | 3.25 | 0.68    |
| 7              | Ciamis       | 0.94    | 2.41 | 1.90 | $-0.41$ | $-0.55$ | 3.99 | 3.25 | 0.68    |

| N <sub>0</sub> | Kab/Kota                        | $20\overline{10}$ | 2011 | 2012 | 2013    | 2014    | 2015 | 2016 | 2017    |
|----------------|---------------------------------|-------------------|------|------|---------|---------|------|------|---------|
|                | Kabupaten                       |                   |      |      |         |         |      |      |         |
| 8              | Kuningan                        | $-0.20$           | 3.38 | 2.41 | $-1.38$ | 0.46    | 5.96 | 4.13 | 0.20    |
| 9              | Cirebon                         | $-0.20$           | 3.38 | 2.41 | $-1.38$ | 0.46    | 5.96 | 4.13 | 0.20    |
| 10             | Majalengka                      | $-0.20$           | 3.38 | 2.41 | $-1.38$ | 0.46    | 5.96 | 4.13 | 0.20    |
| 11             | Sumedang                        | 1.97              | 3.83 | 1.75 | $-1.49$ | $-0.22$ | 3.59 | 3.07 | 1.10    |
| 12             | Indramayu                       | $-0.20$           | 3.38 | 2.41 | $-1.38$ | 0.46    | 5.96 | 4.13 | 0.20    |
| 13             | Subang                          | 1.97              | 3.83 | 1.75 | $-1.49$ | $-0.22$ | 3.59 | 3.07 | 1.10    |
| 14             | Purwakarta                      | 1.97              | 3.83 | 1.75 | $-1.49$ | $-0.22$ | 3.59 | 3.07 | 1.10    |
| 15             | Karawang                        | $-1.23$           | 3.37 | 2.44 | $-2.39$ | $-1.36$ | 4.32 | 2.37 | 0.86    |
| 16             | Bekasi                          | $-1.38$           | 3.13 | 2.31 | $-2.98$ | $-0.14$ | 5.30 | 3.53 | 1.55    |
|                | Kota                            |                   |      |      |         |         |      |      |         |
| 18             | <b>Bogor</b>                    | $-0.07$           | 3.73 | 1.71 | $-2.07$ | 0.71    | 4.82 | 2.40 | $-0.03$ |
| 19             | Sukabumi                        | 1.07              | 2.32 | 1.79 | $-1.55$ | $-0.84$ | 5.32 | 3.43 | 0.46    |
| 20             | Bandung                         | 1.97              | 3.83 | 1.75 | $-1.49$ | $-0.22$ | 3.59 | 3.07 | 1.10    |
| 21             | Cirebon                         | $-0.20$           | 3.38 | 2.41 | $-1.38$ | 0.46    | 5.96 | 4.13 | 0.20    |
| 22             | Bekasi                          | $-1.38$           | 3.13 | 2.31 | $-2.98$ | $-0.14$ | 5.30 | 3.53 | 1.55    |
| 23             | Depok                           | $-1.47$           | 3.63 | 1.66 | $-4.49$ | 0.05    | 5.56 | 3.40 | 0.63    |
| 24             | Cimahi                          | 1.97              | 3.83 | 1.75 | $-1.49$ | $-0.22$ | 3.59 | 3.07 | 1.10    |
| 25             | Tasikmalaya                     | 0.94              | 2.41 | 1.90 | $-0.41$ | $-0.55$ | 3.99 | 3.25 | 0.68    |
| 26             | Banjar<br>$\sqrt{1}$ $\sqrt{1}$ | 0.94              | 2.41 | 1.90 | $-0.41$ | $-0.55$ | 3.99 | 3.25 | 0.68    |

*Sumber : Data Olah Excel*

Terlihat pada tabel 3.3, data perkembangan tingkat suku bunga rill di Kabupaten/Kota Provinsi Jawa Barat setiap tahunnya mengalami perubahan yang berflukstuasi. Terlihat pada tabel diatas terdapat beberapa suku bunga rill yang bernilai negatif, yang menunjukkan bahwa nila suku bunga tersebut lebih rendah dibandingkan nilai inflasinya.

# **1.1.5 Perkembangan Rasio Ketergantungan di Kab/Kota Provinsi Jawa Barat**

Beban ketergantungan (*dependency ratio*) merupakan angka yang menunjukkan besarnya penduduk golongan umur produktif yang dapat menghasilkan barang dan jasa ekonomi bagi golongan umur muda dan umur tua (golongan umur tidak produktif). Rasio ketergantungan di Provinsi Jawa Barat masih terbilang pun cukup tinggi, tercatat bahwa rasio ketergantungan di Jawa Barat di tahun 2017 masih mencapai angka 47,02% yang artinya dalam 100 orang usia produktif menanggung 47 orang usia nonproduktif. Untuk lebih jelasnya dapat dilihat pada tabel di bawah yang menunjukkan perkembangan rasio ketergantungan menurut kabupaten/kota di Provinsi Jawa Barat tahun 2010-2017.

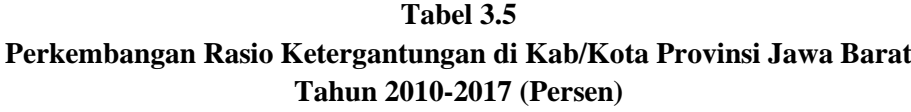

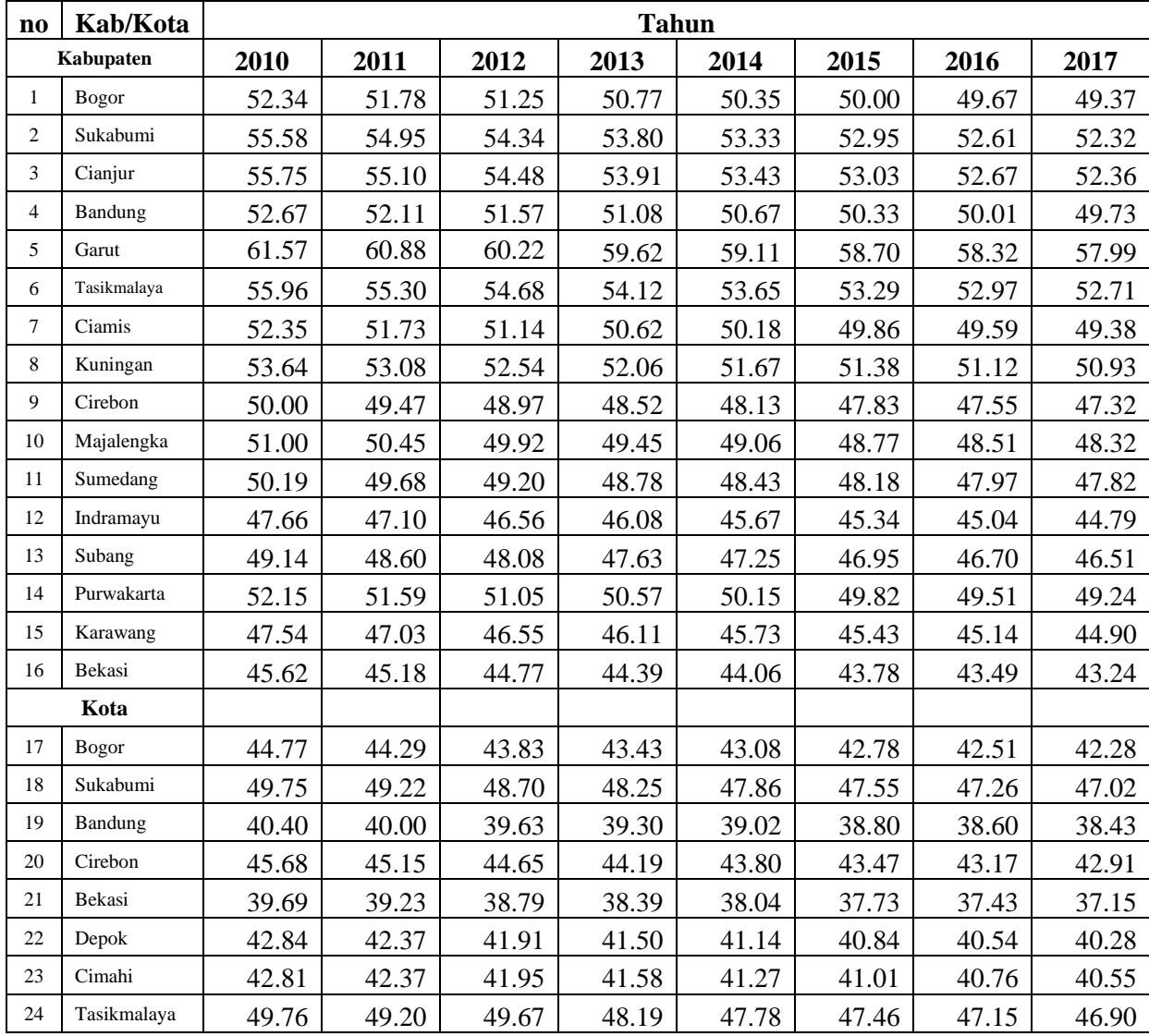

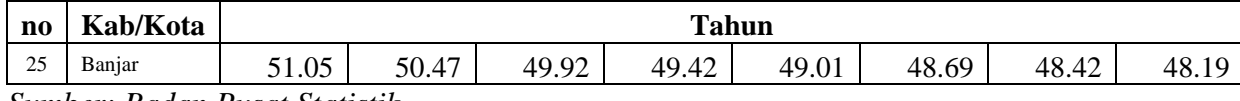

*Sumber: Badan Pusat Statistik*

Pada tabel 3.6 menunjukkan perkembangan rasio beban ketergantungan di setiap kabupaten/kota Provinsi Jawa Barat. Angka beban ketergantungan di setiap daerah memiliki peningkatan yang berbeda-beda tetapi rata-rata disetiap tahunnya mengalami penurunan beban rasio, walaupun masih ada beberapa kabupaten/kota yang memiliki angka cukup tinggi salah satunya adalah Kabupaten Garut dengan angka rasio beban ketergantungan masih diatas 50%.

## **1.2 Metode Penelitian**

Metode Penelitian merupakan suatu proses yang dilakukan secara sistematis atau terstruktur untuk mendapatkan sebuah jawaban atau solusi dari permasalahan yang diteliti. Dalam memecahkan suatu permalasalahan tersebut diperlukan suatu metode yang relevan dengan tujuan yang ingin dicapai.

Berdasarkan hal tersebut, pada penelitian ini metode penelitian yang digunakan adalah metode kuantitatif dengan pendekatan data sekunder. Metode kuantitatif menggunakan data numerik dalam memproses penelitian untuk hasil yang objektif dengan menggunakan analisis statistik. Pada penelitian ini, metode kuantitatif digunakan untuk mengetahui hubungan antara Pendapatan perkapita, Tingkat suku bunga, tingkat inflasi, jumlah penduduk serta rasio ketergantungan dengan Tingkat Tabungan Masyarakat di Kabupaten/Kota Provinsi Jawa Barat tahun 2010-2017. Untuk mempermudah proses pengolahan data yang digunakan dalam penelitian, maka data tersebut dimasukkan ke dalam Microsoft Excel dan diolah dengan menggunakan Eviews 10.

#### **1.2.1 Definisi dan Operasional Variabel Penelitian**

## **1.2.1.1 Definisi Variabel Penelitian**

Variabel penelitian merupakan segala sesuatu yang menjadi objek dalam sebuah penelitian. Variabel penelitian dapat dikatakan sebagai suatu atribut atau sifat atau nilai dari orang, objek, atau kegiatan yang mempunyai variabel tertentu yang ditetapkan oleh peneliti untuk dipelajari dan kemudian ditarik kesimpulannya. (Sugiyono, 2002).

Dalam penelitian ini terdapat dua variabel, yaitu variabel terikat (*dependen*) dan variabel bebas *(independen).* Berikut penjelasan mengenai variabel terikat (*dependen*) dan variabel bebas *(independen)*:

## **1. Variabel Terikat (***dependen***)**

Variabel terikat disebut sebagai variabel *dependen* merupakan variabel yang disebabkan oleh adanya variabel bebas atau variabel dipengaruhi oleh faktor lain yaitu faktor yang muncul, atau tidak muncul, atau berubah sesuai dengan yang diteliti. Dalam penelitian ini, yang menjadi variabel terikat adalah Tabungan Masyarakat (Y).

#### **2. Variabel Bebas (***Independen)*

Variabel bebas atau disebut juga variabel *Independen* adalah variabel yang mempengaruhi variabel *dependen* / variabel terikat. Variabel bebas dalam penelitian ini adalah Pendapatan Perkapita  $(X_1)$ , Tingkat Inflasi  $(X_2)$ , Tingkat Suku Bunga  $(X_3)$ , dan Rasio Ketergantungan  $(X_4)$ .

## **1.2.1.2 Operasional Variabel Penelitian**

Operasional variabel menjelaskan definisi dari variabel-variabel yang digunakan dalam penelitian ini, dan menunjukkan cara pengukuran dari masingmasing variabel tersebut. Definisi dan operasional variabel bertujuan untuk menjelaskan makna variabel yang sedang diteliti. Berikut ditampilkan tabel operasional variabel dari penelitian ini, yaitu:

| N <sub>0</sub> | <b>Nama Variabel</b>                      | Definisi Variabel                                                                                                    | <b>Satuan</b>              |
|----------------|-------------------------------------------|----------------------------------------------------------------------------------------------------|----------------------------|
| $\mathbf{1}$   | Tabungan Masyarakat<br>(Variabel Terikat) | Akumulasi dari<br>seluruh<br>simpanan<br>masyarakat di Kabupaten/Kota Provisni<br>Jawa Barat periode tahun 2010 - 2017.                                                                                                    | Juta Rp                    |
| $\overline{2}$ | Pendapatan per kapita<br>(Variabel Bebas) | digunakan<br>untuk<br>konsep<br>yang<br>menghitung<br>rata-rata<br>pendapatan<br>masyarakat di Provinsi<br>Jawa Barat<br>menurut harga berlaku periode tahun<br>2010-2017                                                                                  | Juta /<br>orange/<br>tahun |
| $\overline{4}$ | Tingkat Inflasi<br>(Variabel Bebas)       | inflasi<br>Tingkat<br>yang<br>merupakan<br>kenaikan harga secara terus menerus,<br>tingkat inflasi dalam penelitian ini<br>merupakan data dari 7 kota sebagai<br>untuk<br>lainnya<br>acuan<br>wilayah<br>berdasarkan<br>dikelompokkan<br>jarak<br>terdekat | Persen<br>(% )             |
| 5              | Suku Bunga<br>(Variabel Bebas)            | Data yang diambil adalah data tingkat<br>suku bunga rill yaitu hasil perhitungan<br>dari Tingkat Suku Bunga Nominal<br>dikurangi Tingkat inflasi di<br>Kabupaten/Kota Provinsi Jawa Barat<br>selama periode tahun 2010-2017.                               | Persen<br>(% )             |
| 6.             | Rasio<br>Ketergantungan                   | Rasio Ketergantungan yang merupakan<br>angka dari perhitungan jumlah usia non<br>produktif (usia 0-14 tahun dikurangi usia<br>65 tahun keatas) dibagi dengan usia                                                                                          | Persen<br>(% )             |

**Tabel 3.1 Definisi dan Operasional Variabel**

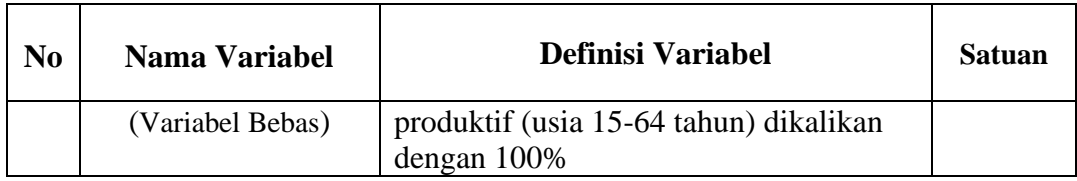

## **1.2.2 Desain Penelitian**

Untuk mendapatkan hasil penelitian yang baik, terlebih dahulu kita membutuhkan desain penelitian sebagai prosedur atau rancangan serta teknik dalam perencanaan penelitian untuk mencapai tujuan dengan hasil yang baik. Desain penelitian dalam penelitian dilakukan untuk memudahkan peneliti dalam merancang sebuah penelitian. Untuk lebih jelaskan dapat dilihat pada bagan berikut ini

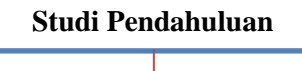

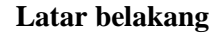

- Fenomena perkembangan tabungan di Indonesia
- Fenomena perkembangan tabungan masyarakat di Kabupaten/ Kota Provinsi jawa Barat disertakan data yang terkait.
- Faktor-faktor yang mempengaruhi tabungan masyarakat Kabupaten Kota Provinsi di Jawa Barat

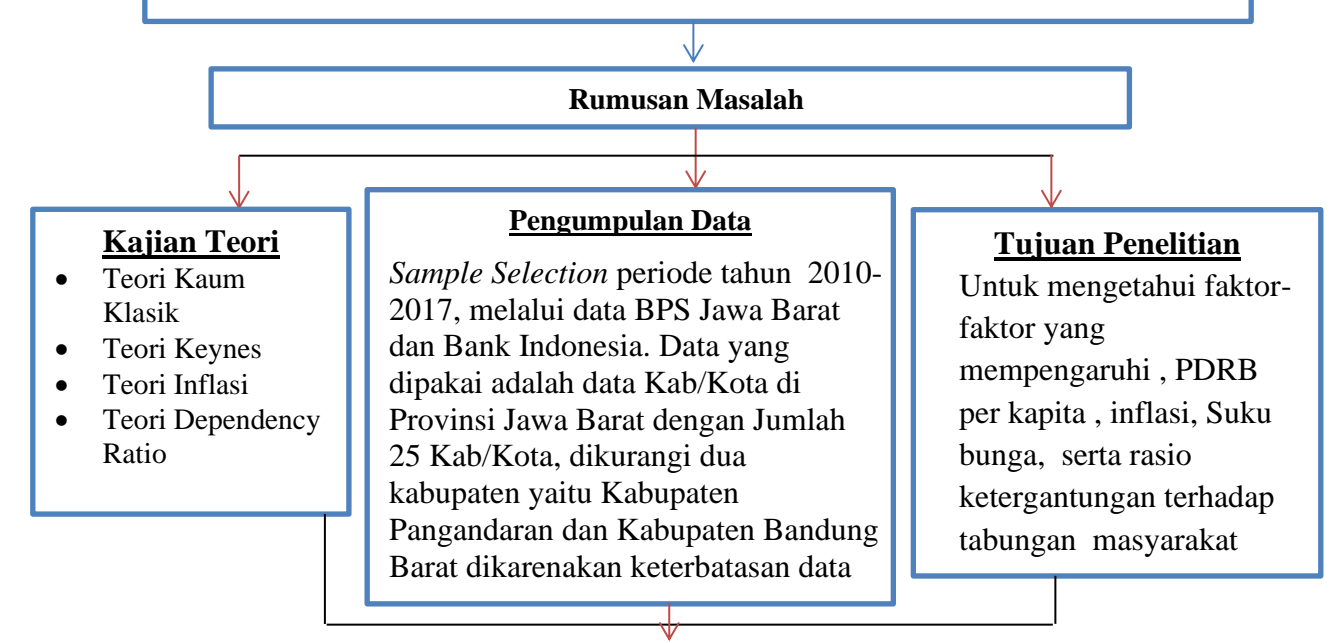

#### **Analaisis Data**

- Hipotesis Penelitian
- Menggunakan uji Chou, uji Hausman, uji Asumsi Klasik dan uji Statistik yaitu uji *t* dan uji *F*

**Hasil Akhir** • **Kesimpulan**  • **Saran**

## **Gambar 3.1 1.2.3 Jenis dan Sumber Data Desain Penelitian**

Jenis dan sumber data yang digunakan pada penelitian ini adalah data sekunder. Adapun data sekunder yang digunakan dalam penelitian ini diperoleh dari lembaga pengumpul data yang bersumber dari Badan Pusat Statistik Provinsi Jawa Barat dan Bank Indonesia.

# **1.2.4 Teknik Pengumpulan Data**

Untuk mendapatkan data-data yang diperlukan dalam penelitian ini, digunakan beberapa metode pengumpulan data yang relevan untuk memecahkan dan menganalisis masalah-masalah, yaitu sebagai berikut :

1. Penelitian Pustaka (*Library Research*)

Metode penelitian ini merupakan suatu cara untuk memperoleh data dan informasi melalui penelusuran buku literatur dengan bahan kuliah dan beberapa terbitan lainnya yang berhubungan dengan pembahasan penelitian ini diantaranya jurnal, majalah, surat kabar, dan beberapa cara dalam pengumpulan data secara teoritis.

2. Penelitian Lapangan (*Field Research*)

Merupakan penelitian yang dilakukan untuk memperoleh data yang dibutuhkan pada objek terkait, seperti Badan Pusat Statistik (BPS) Provinsi Jawa Barat.

## **1.2.5 Metode Analisis Data**

Untuk memperoleh hasil penelitian, maka dilakukan analisa data yang telah dikumpulkan. Analisa tersebut juga bertujuan untuk menguji hipotesis yang telah ditetapkan sebelumnya.

## **1.2.5.1 Model Persamaan**

Analisis ini merupakan suatu metode yang digunakan untuk menganalisis hubungan antar variabel, hubungan tersebut dapat dijelaskan dalam bentuk persamaan yang menghubungkan variabel terikat dengan variabel bebas. Dalam penelitian ini hubungan antar variabel tersebut diformulasikan ke dalam bentuk persamaan sebagai berikut :

$$
TB_{it} = f (PP, IF, SB, RK)
$$

Keterangan :

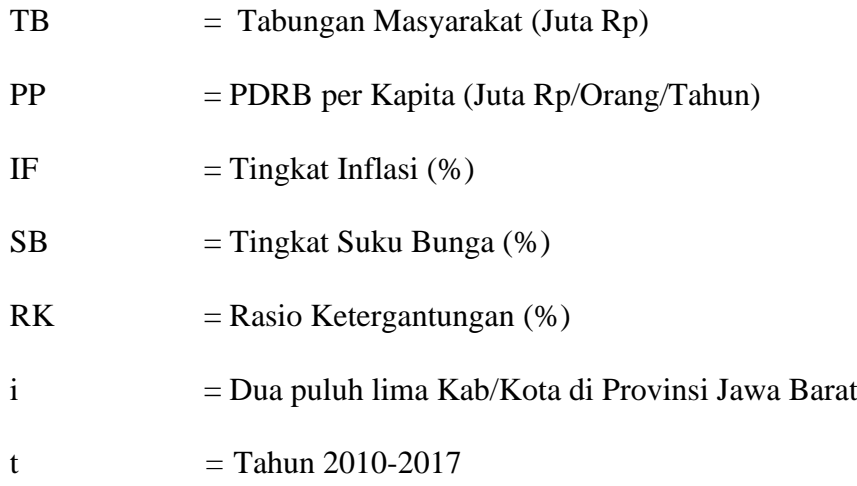

Dari formula di atas, maka model untuk analisis regresi dengan menggunakan pendekatan OLS adalah sebagai berikut :

# $TB_{it} = \beta_0 + \beta_1 PP_{1it} + \beta_2 IF_{it} + \beta_3 SB_{it} + \beta_5 RK_{it} + e$

Keterangan :

TB : Tabungan Masyarakat Kab/Kota Provinsi Jawa Barat (Juta Rp)

- β<sup>0</sup> : Konstanta
- PP : Pendapatan per kapita (Juta Rp/Orang/Tahun)
- IF : Tingkat Inflasi (Persen)
- SB : Tingkat Bunga (Persen)
- RK : Rasio Ketergantungan (Persen)
- i : Dua puluh lima Kab/Kota di Provinsi Jawa Barat
- t : Tahun 2010-2017
- e : *error*

#### **1.2.5.2 Model Analisis Data Panel**

Model analisis pada penelitian ini mengggunakan Analisis regresi data panel yang merupakan gabungan antara data *cross section* dan data *time series,* dimana unit *cross section* yang sama diukur pada waktu yang berbeda. Maka dengan kata lain, data panel merupakan data dari beberapa individu yang sama diamati dalam kurun waktu tertentu. Metode estimasi model regresi dengan menggunakan data panel dapat dilakukan melalui tiga pendekatan, antara lain

## *a) Common effect*

Teknik ini merupakan teknik yang paling sederhana untuk mengestimasi parameter model data panel, yaitu dengan mengkombinasikan data *cross section*  dan *time series* sebagai satu kesatuan tanpa melihat adanya perbedaan waktu dan entitas (individu). Model *Common Effect* mengabaikan adanya perbedaan dimensi individu maupun waktu atau dengan kata lain perilaku data antar individu sama dalam berbagai kurun waktu.

#### **b)** *Fixed Effect Model*

Pada pendekatan *Fixed effect* ini merupakan teknik mengestimasi data panel dengan menggunakan variabel dummy untuk menangkap adanya perbedaan *intercept.* 

## **c)** *Random Effect Model*

Mengestimasi data panel dengan *Fixed Effect* melalui teknik variabel dummy menunjukkan ketidakpastian model yang kita gunakan. Untuk mengatasi masalah ini kita bisa menggunakan variabel residual dikenal sebagai metode *Random Effect.* Model ini akan memilih estimasi data panel dimana residual mungkin saling berhubungan antar waktu dan antar individu.

#### **1.3 Pengujian Model**

Penentuan model terbaik antara *common effect, fixed effect*, dan *random effect* menggunakan dua teknik estimasi model. Dua teknik ini digunakan dalam regresi data panel untuk memperoleh model yang tepat dalam mengestimasi regresi data panel. Dua uji yang digunakan, pertama *Chow test* digunakan untuk memilih antara model *common effect* atau *fixed effect*. Kedua, *Hausman Test* digunakan untuk memilih antara *fixed effect* atau *random effect* yang terbaik dalam mengestimasi regresi data panel.

## **1.3.1 Uji Spesifikasi Model dengan Uji Chow**

Uji Chow digunakan untuk memilih antara model *fixed effect* atau model *common effect* yang sebaiknya dipakai. Apabila hasil uji spesifikasi ini menunjukkan probabilitas Chi-square lebih dari 0,05 maka model yang dipilih adalah *common effect*. Sebaliknya, apabila probabilitas Chi-square kurang dari 0,05 maka model yang sebaiknya dipakai adalah *fixed effect*. Hipotesis tersebut adalah sebagai berikut:

- $H_0: \beta_1 = 0$  {maka digunakan model common effect}
- $H_1$ :  $\beta_1 \neq 0$  {maka digunakan model fixed effect}

Pedoman yang akan digunakan dalam pengambilan kesimpulan uji chow adalah sebagai berikut :

- Jika nilai Probability  $F > 0.05$  artinya H<sub>0</sub> diterima; maka menggunakan model *common effect*.
- Jika nilai Probability  $F < 0.05$  artinya H<sub>0</sub> ditolak; maka model *fixed effect*, dilanjut dengan uji hausman.

#### **1.3.2 Uji Spesifikasi Model dengan Uji Hausmann**

Ketika model yang terpilih adalah *fixed effect* maka perlu dilakukan uji lagi, yaitu uji Hausman untuk mengetahui apakah sebaiknya memakai *fixed effect model* (FEM) atau *random effect model* (REM). Uji Hausmann ini bertujuan untuk mengetahui model yang sebaiknya dipakai, yaitu *fixed effect model* (FEM) atau *random effect model* (REM). Dalam FEM setiap obyek memiliki intersep yang berbeda-beda, akan tetapi intersep masing-masing obyek tidak berubah seiring waktu. Hal ini disebut dengan *time-invariant*. Sedangkan dalam REM, intersep (bersama) mewakilkan nilai rata-rata dari semua intersep (*cross section*) dan komponen mewakili deviasi (acak) dari intersep individual terhadap nilai rata-rata tesebut (Gujarati : 2013). Hipotesis dalam uji Hausmann sebagai berikut :

H<sup>0</sup> : β<sup>1</sup> = 0 {maka digunakan model *random effect*}

H1 :  $β_1 \neq 0$  {maka digunakan model *fixed effect*}

Pedoman yang akan digunakan dalam pengambilan kesimpulan uji hausman adalah sebagai berikut :

- Jika nilai probability Chi-Square  $> 0.05$ , maka H<sub>0</sub> diterima, yang artinya menggunakan model *random effect.*
- Jika nilai probability Chi-Square  $< 0.05$ , maka H<sub>0</sub> ditolak, yang artinya menggunakan model *fixed effect*.

#### **1.4 Uji Asumsi Klasik**

Regresi data panel memberikan alternatif model, *Common Effect*, *Fixed Effect* dan *Random Effect*. Model *Common Effect* dan *Fixed Effect* menggunakan pendekatan *Ordinary Least Squared* (OLS) dalam teknik estimasinya, sedangkan *Random Effect* menggunakan *Generalized Least Squares* (GLS) sebagai teknik estimasinya. Uji asumsi klasik yang digunakan dalam regresi linier dengan pendekatan *Ordinary Least Squared* (OLS) meliputi uji Linieritas, Autokorelasi, Heteroskedastisitas, Multikolinieritas dan Normalitas. Walaupun demikian, tidak semua uji asumsi klasik harus dilakukan pada setiap model regresi linier dengan pendekatan OLS. Hal tersebut dikarenakan beberapa hal sebagai berikut:

- Uji linieritas hampir tidak dilakukan pada setiap model regresi linier. Karena sudah diasumsikan bahwa model bersifat linier. Kalaupun harus dilakukan semata-mata untuk melihat sejauh mana tingkat linieritasnya.
- Autokorelasi hanya terjadi pada data *time series*. Pengujian autokorelasi pada data yang tidak bersifat *time series* (*cross section* atau panel) akan sia-sia semata atau tidaklah berarti.
- Multikolinieritas perlu dilakukan pada saat regresi linier menggunakan lebih dari satu variabel bebas. Jika variabel bebas hanya satu, maka tidak mungkin terjadi multikolinieritas.
- Heteroskedastisitas biasanya terjadi pada data *cross section*, dimana data panel lebih dekat ke ciri data *cross section* dibandingkan *time series*.
- Uji normalitas pada dasarnya tidak merupakan syarat BLUE (*Best Linier Unbias Estimator*) dan beberapa pendapat tidak mengharuskan syarat ini sebagai sesuatu yang wajib dipenuhi.

Dari penjelasan di atas dapat ditarik kesimpulan bahwa pada regresi data panel, tidak semua uji asumsi klasik yang ada pada metode OLS dipakai, hanya multikolinieritas dan heteroskedastisitas saja yang diperlukan. Sehingga pada penelitian ini untuk pengujian asumsi klasik jika menggunakan metode *fixed effect*  hanya melakukan uji multikolienaritas dan uji heteroskedastisitas.

Menurut Gujarati & Porter (2009), setiap kali kita menggunakan metode FGLS atau EGLS untuk memperkirakan parameter dari model yang ditransformasikan, estimasi koefisien tidak perlu memiliki sifat optimal yang biasa dari model klasik, seperti BLUE. Dalam eviews model estimasi yang menggunakan metode GLS hanya *random effect model*, sedangkan *fixed effect* dan *common effect* menggunakan *Ordinary Least Square* (OLS). Dengan demikian perlu atau tidaknya pengujian asumsi klasik dalam penelitian ini tergantung pada hasil pemilihan metode estimasi. Apabila berdasarkan pemilihan metode estimasi yang sesuai untuk persamaan regresi adalah *random effect*, maka tidak perlu dilakukan uji asumsi klasik. Sebaliknya, apabila persamaan regresi

lebih cocok menggunakan *common effect* atau *fixed effet* (OLS) maka perlu dilakukan uji asumsi klasik.

#### **1.4.1 Uji Multikolinieritas**

Uji Multikolinearitas yang bertujuan untuk menguji apakah model regresi ditemukan adanya korelasi antar variabel bebas *(independen*). Model regresi yang baik seharusnya tidak terjadi korelasi antar variabel bebas (*independen.* (Ghozali, 2013:110). Jika variabel independen saling berkorelasi, maka variabel ini tidak *orthogonal*. Untuk mendeteksi ada tidaknya multikolinearitas di dalam regresi adalah dengan cara sebagai berikut :

- Jika nilai koefisien kolerasi (R2) > 0,80, maka data tersebut terjadi multikolinearitas.
- Jika nilai koefisien kolerasi (R2) < 0,80, maka data tersebut tidak terjadi multikolinearitas.

#### **1.4.2 Uji Heteroskedastisitas**

Uji heteroskedastisitas bertujuan menguji apakah dalam model regresi terjadi ketidaksamaan *variance* dari residual suatu pengamatan ke pengamatan yang lain. Jika varians dari suatu pengamatan ke pengamatan yang lain sama maka disebut homokedastisitas. Dan jika varians berbeda maka disebut heteroskedastisitas.

Model regresi yang baik adalah yang homoskedastisitas atau tidak terjadi heterokedastisitas (Ghozali, 2013:111). Untuk mendeteksi ada tidaknya heteroskedastisitas dapat dilakukan dengan Uji Glejser yakni meregresikan nilai mutlaknya. Hipotesis yang digunakan adalah sebagai berikut :

- $H_0$ : β<sub>1</sub> = 0 {tidak ada masalah heteroskedastisitas}
- $H_1$ :  $\beta_1 \neq 0$  {ada masalah heteroskedastisitas}

Pedoman yang akan digunakan dalam pengambilan kesimpulan uji Glejser adalah sebagai berikut :

- Jika nilai probability  $\langle 0.05 \rangle$  maka H<sub>0</sub> ditolak, artinya ada masalah heteroskedastisitas.
- Jika nilai probability > 0,05 maka  $H_0$  diterima, artinya tidak ada masalah heteroskedastisitas.

#### **1.5 Pengujian Statistik**

Uji hipotesis statistik yang akan digunakan dalam penelitian ini adalah uji statistik t untuk mengetahui hubungan antar variabel secara parsial dan uji statistik F untuk mengetahui hubungan antar variabel secara simultan. Adapun langkah – langkah dalam melakukan uji hipotesis yaitu:

#### **1.5.1 Uji Parsial (Uji t)**

Uji t digunakan untuk menguji hipotesis secara parsial guna menunjukkan pengaruh tiap variabel independen secara individu terhadap variabel terikat. Uji t adalah pengujian koefisien regresi masing-masing variabel bebas terhadap variabel terikat untuk mengetahui seberapa besar pengaruh variabel bebas terhadap variabel terikat.

Dalam perumusan hipotesis statistik, antara hipotesis nol (H0) dan hipotesis alternatif (H1) selalu berpasangan, bila salah satu ditolak, maka yang lain pasti diterima sehingga dapat dibuat keputusan yang tegas, yaitu apabila H<sub>0</sub> ditolak pasti  $H_1$  diterima (Sugiyono, 2012:87). Untuk menguji pengaruh variabel bebas terhadap variabel terikat dapat dibuat hipotesa:

- H<sub>0</sub>:  $β_1 = 0$ , artinya tidak ada pengaruh variabel bebas secara parsial terhadap variabel terikat.
- H<sub>1</sub>: β<sub>1</sub>  $\neq$  0, artinya ada pengaruh variabel bebas secara parsial terhadap variabel terikat.

Uji ini dilakukan dengan membandingkan nilai t hitung dengan t tabel dengan ketentuan sebagai berikut :

- 1. Jika nilai *t hitung*  $> t$  *tabel* atau  $-t$  *hitung*  $< -t$  *tabel* maka H<sub>0</sub> ditolak dan H<sub>1</sub> diterima artinya ada pengaruh variabel bebas secara parsial terhadap variabel terikat.
- 2. Jika nilai *-t<sub>tabel</sub>*  $\leq t$ <sub>*tabel* maka H<sub>0</sub> diterima dan H<sub>1</sub> ditolak artinya</sub> tidak ada pengaruh variabel bebas secara parsial terhadap variabel terikat.

## **1.5.2 Uji Simultan (Uji F)**

Uji simultan digunakan untuk mengetahui apakah variabel-variabel independen berupa pendapatan perkapita, tingkat inflasi, tingkat suku bunga dan rasio ketergantungan secara simultan mempunyai pengaruh yang signifikan terhadap variabel dependen yaitu tabungan. Untuk menguji pengaruh variabel independen terhadap variabel dependen dapat dibuat hipotesa:

H<sub>0</sub>:  $β_1 = β_2 = β_3 = β_4$  0, artinya secara bersama-sama variabel bebas tidak berpengaruh terhadap variabel terikat.

H<sub>1</sub>: β<sub>1</sub>  $\neq$  β<sub>2</sub>  $\neq$  β<sub>3</sub>  $\neq$  β<sub>4</sub> 0, artinya secara bersama-sama variabel bebas berpengaruh terhadap variabel terikat.

Uji ini dilakukan dengan membandingkan nilai F hitung dengan tabel dengan ketentuan sebagai berikut :

- **1.** Jika  $F$  *hitung* >  $F$ *tabel* maka  $H_0$  ditolak dan  $H_1$  diterima artinya secara bersama-sama variabel bebas berpengaruh terhadap variabel terikat.
- **2.** Jika  $F$   $h$ <sub>itung</sub>  $\langle$   $F$ <sub>tabel</sub> maka  $H_0$  diterima dan  $H_1$  ditolak artinya secara bersama-sama variabel bebas tidak berpengaruh terhadap variabel terikat.

#### **1.5.3 Koefisien Determinasi (R<sup>2</sup> )**

Menurut Gujarati (2001:98) dijelaskan bahwa koefisien determinasi  $(R^2)$ yaitu angka yang menunjukkan besarnya derajat kemampuan menerangkan variabel bebas terhadap variabel terikat dari fungsi tersebut. Koefisien determinasi sebagai alat ukur kebaikan dari persamaan regresi yaitu memberikan proporsi atau presentase variasi total dalam variabel terikat Y yang dijelaskan oleh variabel bebas X. Nilai koefisien determinasi  $(R^2)$  berkisar antara 0 dan 1 (0  $\langle R^2 \langle 1 \rangle$ , dengan ketentuan :

- 1. Jika  $R^2$  semakin mendekati angka 1, maka variasi variabel terikat semakin dapat dijelaskan oleh variasi variabel – variabel bebasnya.
- 2. Jika  $R^2$  semakin menjauhi angka 1, maka variasi variabel terikat semakin tidak bisa dijelaskan oleh variasi variabel – variabel bebasnya.